## № 12 (24), грудень 2016

**ИДАКТИКА** 

# **ЕЛЕКТРОННЕ ЛИСТУВАННЯ. РОБОТА З НАВЧАЛЬНИМИ ПРОГРАМАМИ**

### **9— 10-ті класи. Завдання для контролю**

**Валентина БОЙКО, Ольга ЗАГОРУЙКО,** викладачі інформатики Технолого-економічного коледжу Білоцерківського НАУ

Під час вивчення тем «Електронне листування» та «Робота з навчальними програмами» ми зазвичай більшу увагу приділяємо практичному спрямуванню нашої діяльності. Формування алгоритмів чітких дій під час створення та редагування електронних листів, оперування інтерфейсом поштового сервера, розвинення почуття міри та такту, дотримання «електронного етикету» у процесі створення електронного листа — це основні складові цілей навчання учнів. Але як закріпити ці навички? Як відслідкувати зафіксований багаж знань та вмінь?

Традиційно ми з вами пропонуємо учневі різноманітні електронні тести, у яких він повинен «галочками» відмітити правильні відповіді, використовуючи лише мисленнєвий процес у формі «правильно неправильно».

Запропоновані розроблені тестові завдання виходять за межі зазначених меж. їх ціль така сама, як і звичайних тестів: визначити рівень засвоєння матеріалу. А от форма подачі урізноманітнена: застосування завдань з узагальненням, систематизацією, відтворенням, зіставленням, логічним навантаженням і навіть застосування ігрових елементів.

Отже, тестові аркуші з завданнями на закріплення понять: електронна пошта, поштовий сервер, поштовий клієнт, адресна

книга, спам, навчальні ресурси Інтернету, дистанційне навчання, електронна енциклопедія, електронний посібник; порівняння звичайної та електронної пошти, веб-пошти та класичної пошти; опис елементів вікна програми МБ Оійіоок, призначення полів, які містить шаблон листа електронної пошти; правила мережевого етикету; характеристика протоколів, за якими працює електронна пошта; класифікація навчальних ресурсів Інтернет та вміння наводити їх приклади; порівняння педагогічних програмних засобів з паперовими носіями інформації.

Тема. Електронне листування за допомогою поштово

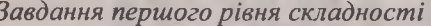

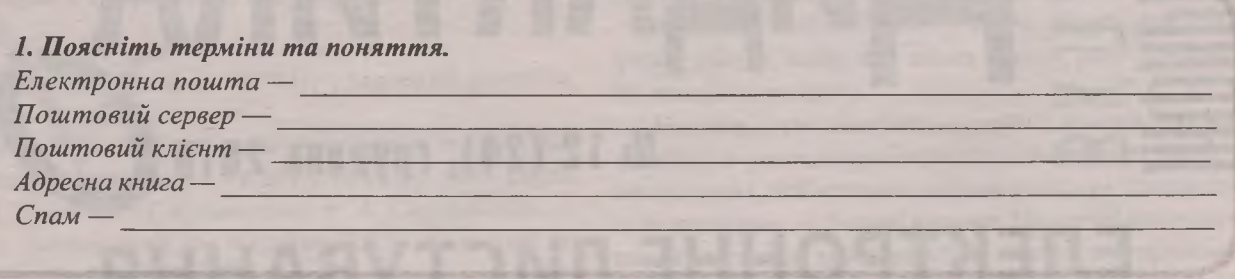

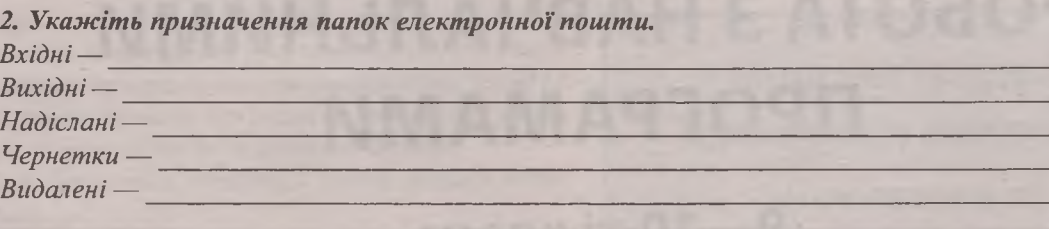

3. Порівняйте процеси створення звичайного та електронного листів. Дані занесіть у таблицю.

| Листи<br><b>Ознака</b>                               |          |             |
|------------------------------------------------------|----------|-------------|
|                                                      | Поштовий | Електронний |
| Наявність адреси одержувача                          |          |             |
| Можливість зберігання протягом, наприклад, 200 років |          |             |
|                                                      |          |             |
|                                                      |          |             |
|                                                      |          |             |
|                                                      |          |             |

Чи може нині електронне листування повністю замінити звичайне? Чому?

4. Укажіть призначення полів, які містить шаблон листа електронної пошти.

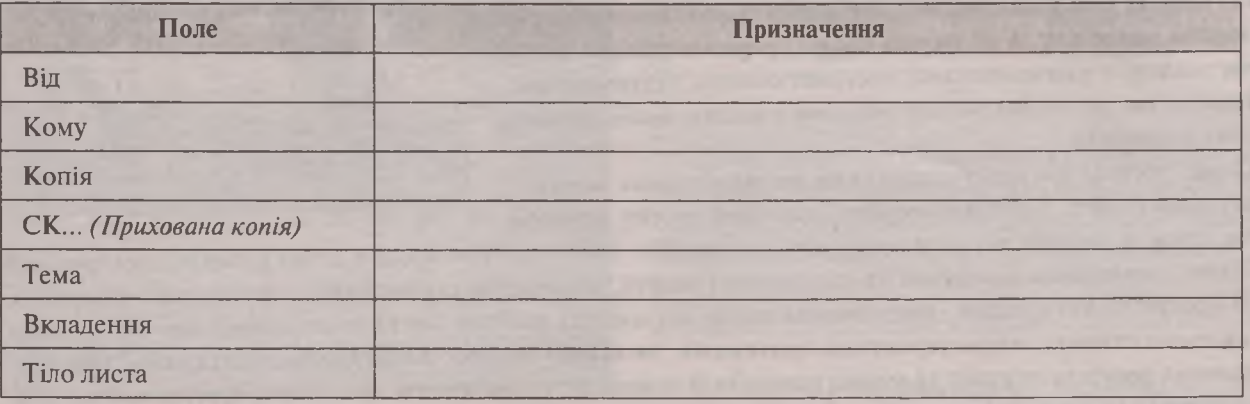

2 | ||Ф||РМ||ТИК|| № 12 (24), грудень 2016

Вкладка

5. Зазначте назви елементів вікна програми MS Outlook 2010.

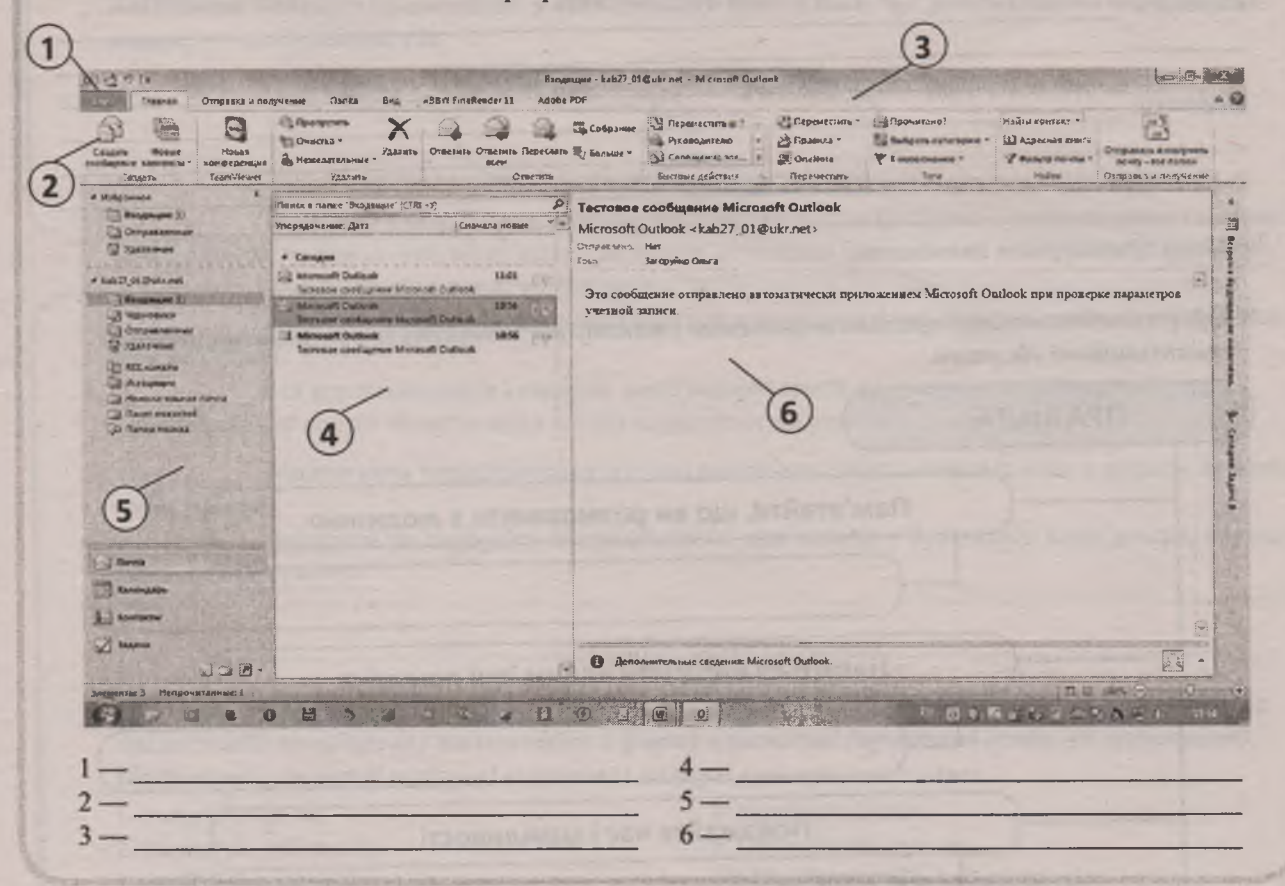

6. Про що говорить наступний значок у списку повідомлень.

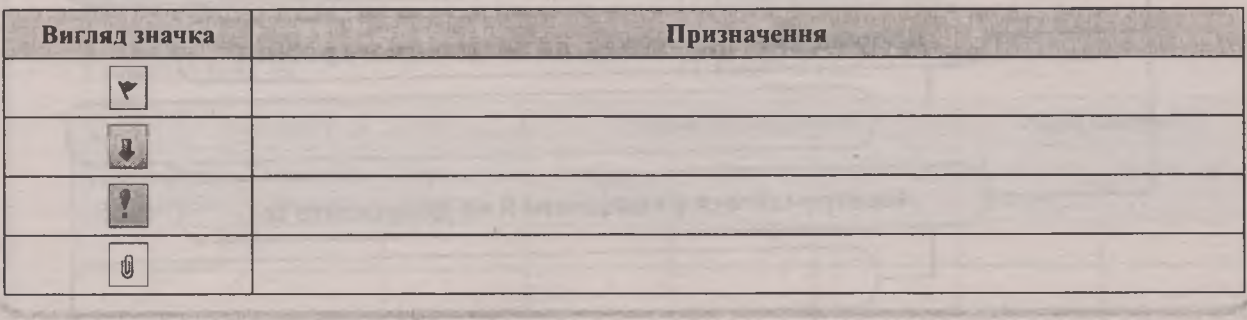

7. Що спільного та відмінного між звичайною та електронною поштою? Побудуйте діаграму Венна.

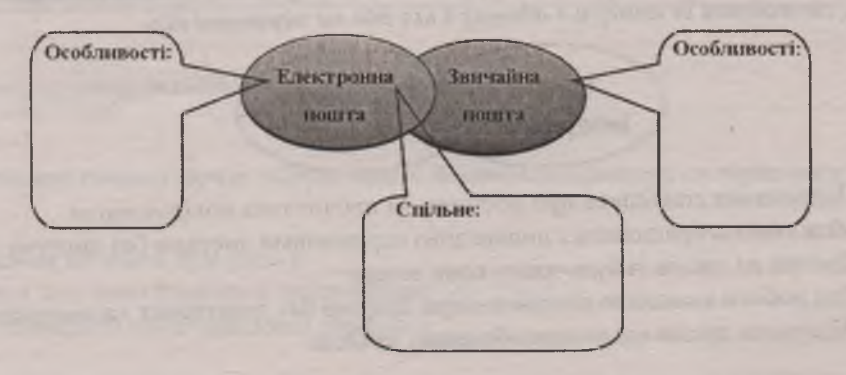

8. Які переваги та недоліки має електронна пошта? Переваги:

Недоліки:

Завдання другого рівня складності

9. Сформулюйте основні правила мережевого етикету та заповніть порожні місця поданої організаційної діаграми.

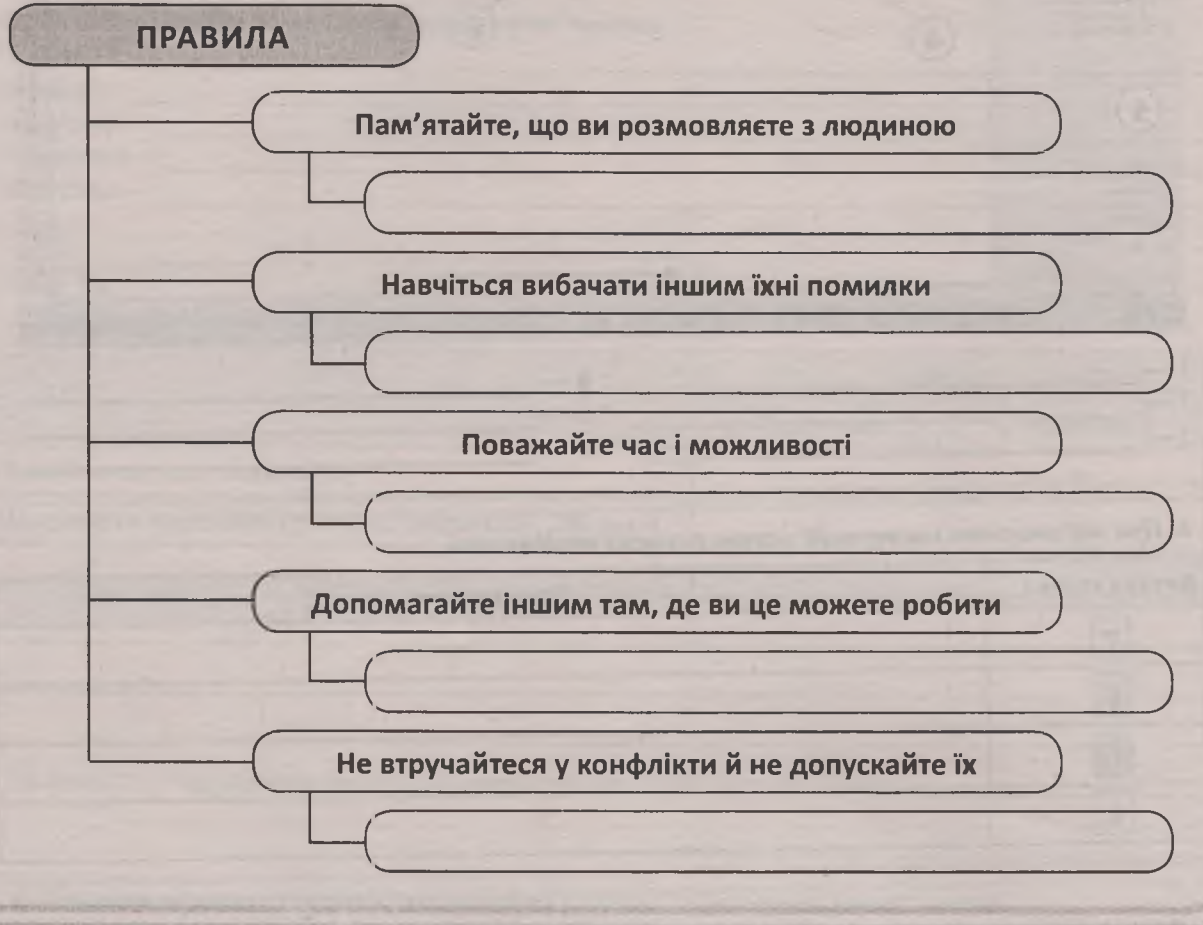

10. Визначте, яким різновидам програм для роботи з електронною поштою властиві перелічені властивості, записавши їх номери в одному з кіл або на перетині кіл.

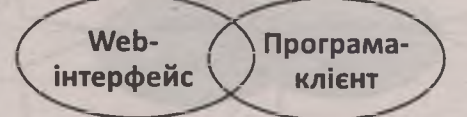

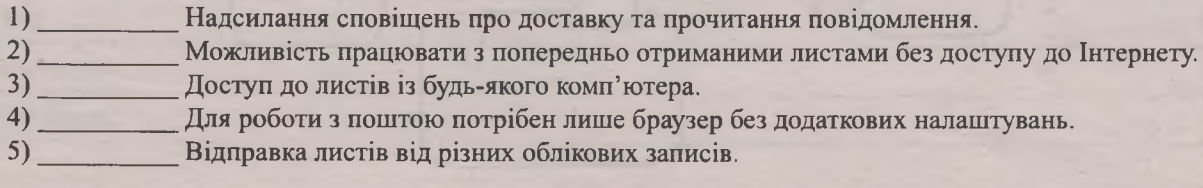

4 | ||Ф||РМАТИКА | № 12 (24), грудень 2016

*11. Укажіть особливості поштових протоколів. Запишіть номери властивостей, що відповідають одному з протоколів, у відповідному колі, а тих, що відповідають обом протоколам,* — *на перетині кіл.*

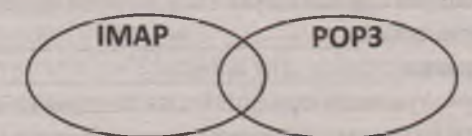

- 1) Поштовий клієнт повинен періодично звертатися до поштової скриньки, завантажувати повідомлення на локальний комп'ютер і видаляти оригінали повідомлень із поштової скриньки.
- 2 ) \_\_\_\_\_\_\_\_\_\_ Призначений для тих користувачів, які не мають постійного доступу до Інтернету.
- 3 ) \_\_\_\_\_\_\_\_\_\_Оригінали листів із сервера видаляються, а користувачі працюють із поштою, збереженою на комп'ютері.
- 4 ) \_\_\_\_\_\_\_\_\_\_ Вся кореспонденція (зокрема, копії відправлених листів) зберігаються на сервері, і для перегляду пошти та написання листів користувач звертається до сервера.
- 5 ) \_\_\_\_\_\_\_\_\_\_\_ Можливість користуватися однією поштовою скринькою надається відразу кільком користувачам.
- 6 ) \_\_\_\_\_\_\_\_\_\_\_ Заходити на скриньку та працювати з нею можна з будь-якого комп'ютера, що має зв'язок з Інтернетом.

*12. Визначте належність поданих у списку електронних адрес до освітніх чи комерційних організацій; географічну належність і форму власності (приватні особи чи організації). Поставте у стовпці таблиці відповідні номери електронних адрес.*

- 
- 2. [maya@uk.online.edu](mailto:maya@uk.online.edu):
- 
- 
- [5.ssf@computerServ.com](mailto:5.ssf@computerServ.com); 12. [Petrov@rambler.ru;](mailto:Petrov@rambler.ru)
- 
- 7. [Nat@otpbank.ua](mailto:Nat@otpbank.ua); 14. [fond@ukr.net.](mailto:fond@ukr.net)
- 
- 1. [ivanov@mail.ru](mailto:ivanov@mail.ru);<br>2. mava@uk.online.edu: 3. [olya@gmail.com](mailto:olya@gmail.com);<br>8. olya@nenc.gov.ua;
- 3. [pay@derby.at.ua](mailto:pay@derby.at.ua); 10. [DnnSupport@lab.stenford.edu;](mailto:DnnSupport@lab.stenford.edu)
- 4. [anna@free.net](mailto:anna@free.net); 11. [Sten@NTV.net;](mailto:Sten@NTV.net)
	-
- 6. [ksd@glas.aps.org](mailto:ksd@glas.aps.org); 13. [Serg@skm.com.ua](mailto:Serg@skm.com.ua);
	-

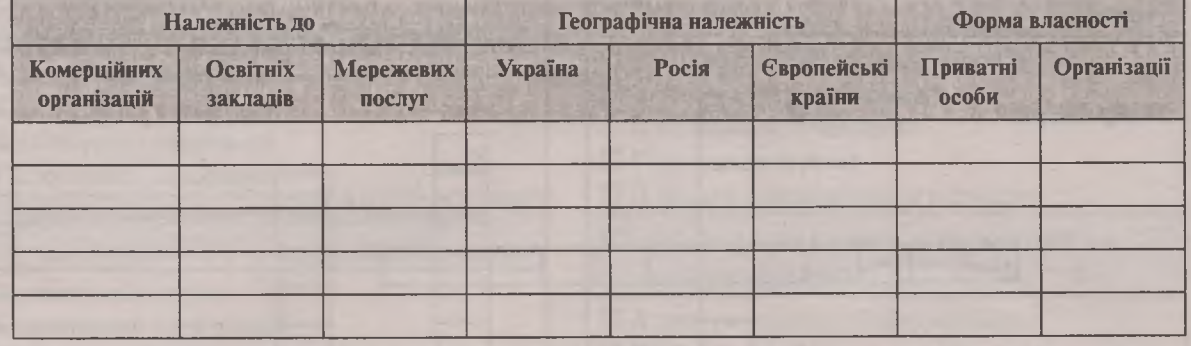

*Завдання третього рівня складності*

*13. Поясніть, що означає фраза «Обсяг вашої поштової скриньки не перевищує 10 МБ».*

#### Визначте:

- які обмеження ви маєте при цьому:
- як дізнатися, що ваша скринька переповнена:
- як можна збільшити обсяг поштової скриньки:

#### *14. Дайте відповіді на запитання.*

- 14.1. Навіщо створювати дві поштові скриньки? Назвіть дві можливі причини.
- 14.2. Чи можуть електронні поштові адреси однієї людини мати однакові:
- імена поштової скриньки користувача
- доменні імена поштового сервера
- імена поштової скриньки користувача та доменні імена поштового сервера $\qquad$  ?
- 14. 3. Чи можуть різні люди мати на одному поштовому сервері скриньки з однаковим іменем поштової скриньки користувача й чому?
- 14.4. Логін та ім'я поштової скриньки це одне й те ж саме?
- 14.5. Навіщо потрібен логін?
- 14.6 Як пов'язані логін і пароль? Який із них має бути унікальним і чому?
- 15. З'ясуйте, для чого призначене посилання на e-Disk, наявне у вікні поштової служби Ukr.net. *Чим відрізняється виконувана за його допомогою операція від надсилання листа із приєднаними файлами?*\_\_\_\_\_\_\_\_\_\_\_\_\_\_\_\_\_\_\_\_\_\_\_\_\_\_\_\_\_\_\_\_\_\_\_\_\_\_\_\_\_\_\_\_\_\_\_\_\_\_\_\_\_\_\_\_\_\_\_\_\_\_\_\_\_\_\_\_\_\_\_\_\_\_\_\_\_
- *16. Які функції виконує прапорець* **Залишати копії повідомлень на сервері у вікні властивостей облікового запису,** *доступнийу разі використання протоколу POP? Чому для протоколу JMAP такої можливості не передбачено?*\_\_\_\_\_\_\_\_\_\_\_\_\_\_\_\_\_\_\_\_\_\_\_\_\_\_\_\_\_\_\_\_\_\_\_\_\_\_\_\_\_\_\_\_\_\_\_ \_\_\_\_\_\_\_

666

*1*7. *Ребус*

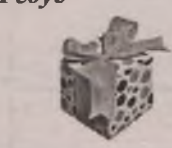

|<br>|-

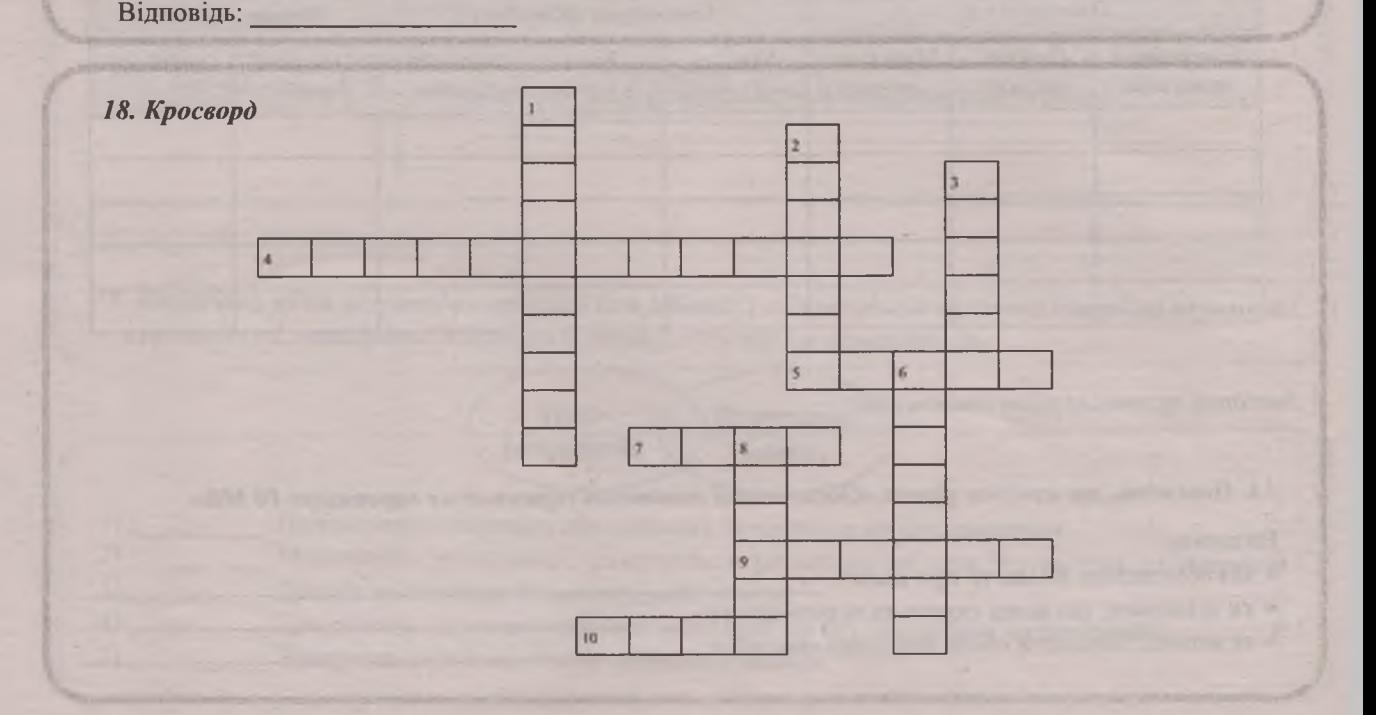

6 | НФОРМНТИКН | № 12 (24), грудень 2016

*Вкладка*

#### *По вертикалі:*

- 1. Процес створення поштової скриньки в онлайновій службі.
- 2. Набір символів, що надає повідомленню емоційного забарвлення.
- 3. Назва однієї з папок електронної скриньки.
- 6. Набір правил, що застосовуються для взаємодії між клієнтською програмою та службою.
- 8. Вона складається з двох розділених символом @ частин.

#### *По горизонталі:*

4. Сукупність засобів, за допомогою яких користувач взаємодіє з веб-сайтом або веб-застосунком через браузер.

- 5. Другий екземпляр електронного повідомлення.
- 7. Лист рекламного характеру.
- 9. Правила мережевого спілкування.
- 10. Невеликий текст, що відображає зміст повідомлення.

*Відповідь до ребуса:* пошта.

*Відповіді до кросворда:* 1. Реєстрація. 2. Смайлик. 3. Вхідні. 4. Веб-інтерфейс. 5. Копія. 6. Протокол. 7. Спам. 8. Адреса. 9. Етикет. 10 Тема.

#### *Тема.* **Робота з навчальними програмами**

*Завдання першого рівня складності*

#### *1. Які відповіді є правильними?*

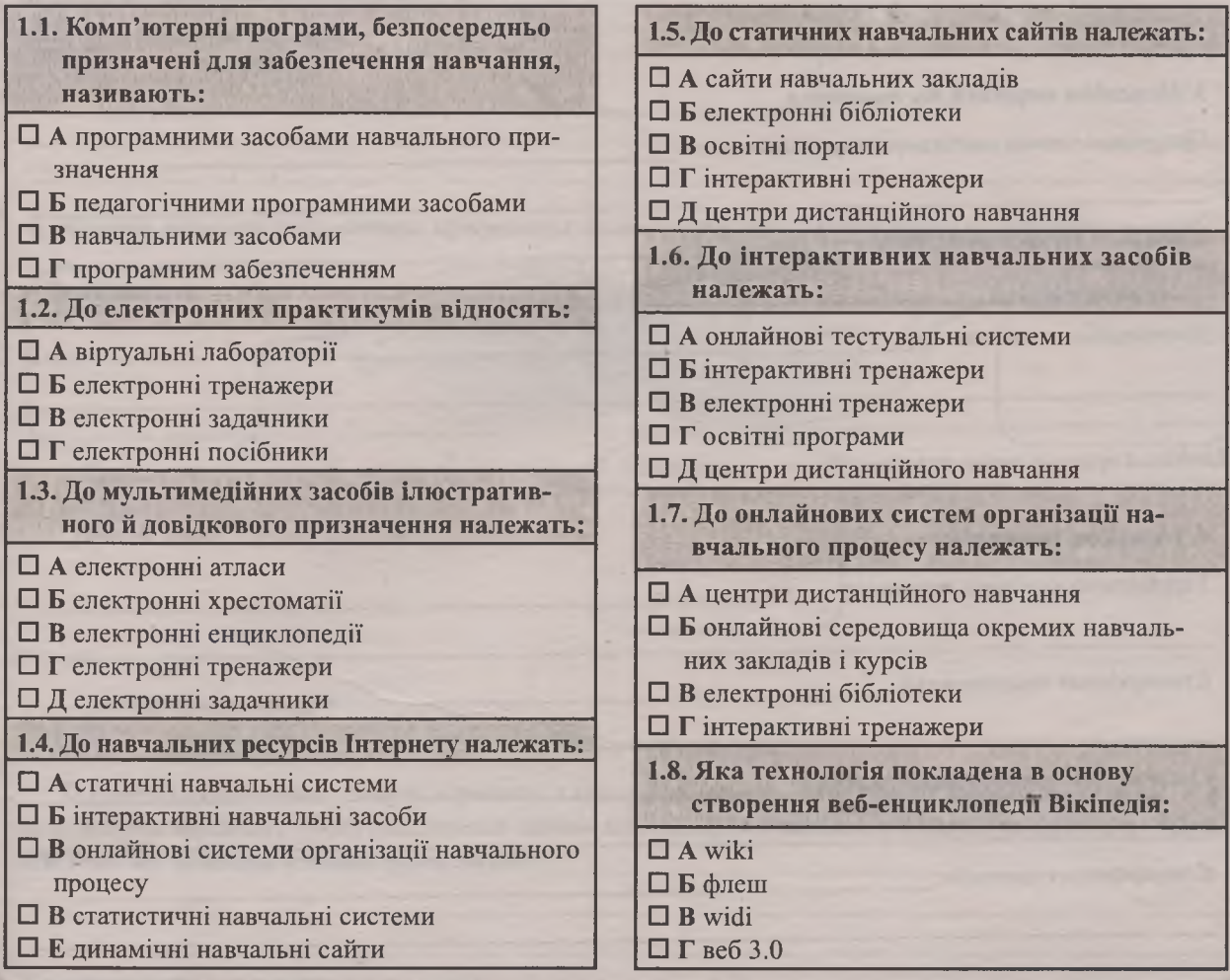

*2. Установіть відповідність між видом ТТІТЗ і його призначенням.*

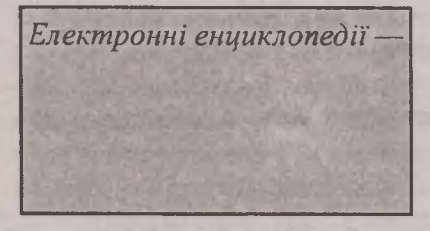

*Електронні (віртуальні) практикуми* —

*Електронні засоби контролю навчальних досягнень учнів* —

*Електронні енциклопедії*— електронні навчальні видання, що доповнюють підручники та містять навчальний матеріал із певного предмета, окремих розділів навчальної дисципліни, факультативного курсу або курсу за вибором

*Електронні посібники* — комп'ютерні програми, призначені для створення тестових завдань, проведення тестування та фіксації результатів

> електронні довідкові видання, що містять основні відомості з однієї чи кількох галузей знань і практичної діяльності, подані у коротких статтях, доповнені аудіо- та відеоматсріалами, засобами пошуку та відбору довідкових матеріалів

електронні навчальні збірки практичних завдань і вправ

*3. Поясніть терміни та поняття.*

*Програмні засоби навчального призначення* **—**

*Навчальні ресурси Інтернету* **— \_\_\_\_\_\_\_\_\_\_\_**

*Дистанційне навчання***—\_\_\_\_\_\_\_\_\_\_\_\_\_\_\_\_\_**

*Завдання другого рівня складності*

*4. Наведіть приклади.*

*Українських освітніх порталів:***\_**

*Електронних енциклопедій:***\_\_\_\_\_**

*Систем онлайнового тестування:*

*Електронних словників:***\_\_\_\_\_\_\_\_\_**

8 | ||Ф||РМПТИКА № 12 (24), грудень 2016

5. *Класифікуйте навчальні ресурси Інтернету та заповніть порожні місця поданої організаційної діаграми.* Навчальні ресурси Інтернету Онлайнові системи Статичні організації навчального навчальні сайти процесу Онлайнові Інтерактивні середовища окремих тренажери навчальних закладів і курсів Освітні портали та мережі

 $B$ *кладка* 

*6. Назвіть переваги педагогічних програмних засобів порівняно з паперовими носіями інформації.*

| Особливості: | Педагогічний     | Звичайний | Особливості: |  |
|--------------|------------------|-----------|--------------|--|
|              | програмний засіб | підручник |              |  |
|              |                  | Спільне:  |              |  |
|              |                  |           |              |  |
|              |                  |           |              |  |
|              |                  |           |              |  |

*Завдання третього рівня складності*

7. *Недоліки статичних сайтів порівняно з інтерактивними навчальними засобами очевидні. А які вони мають переваги? Чому статичних сайтів навчальної тематики в Інтернеті набагато більше,* ніж тих, що надають інтерактивні засоби?

*8. Чому серед усіх Інтернет-енциклопедій саме Вікіпедія набула найбільшої популярності та містить найбільше статей?*

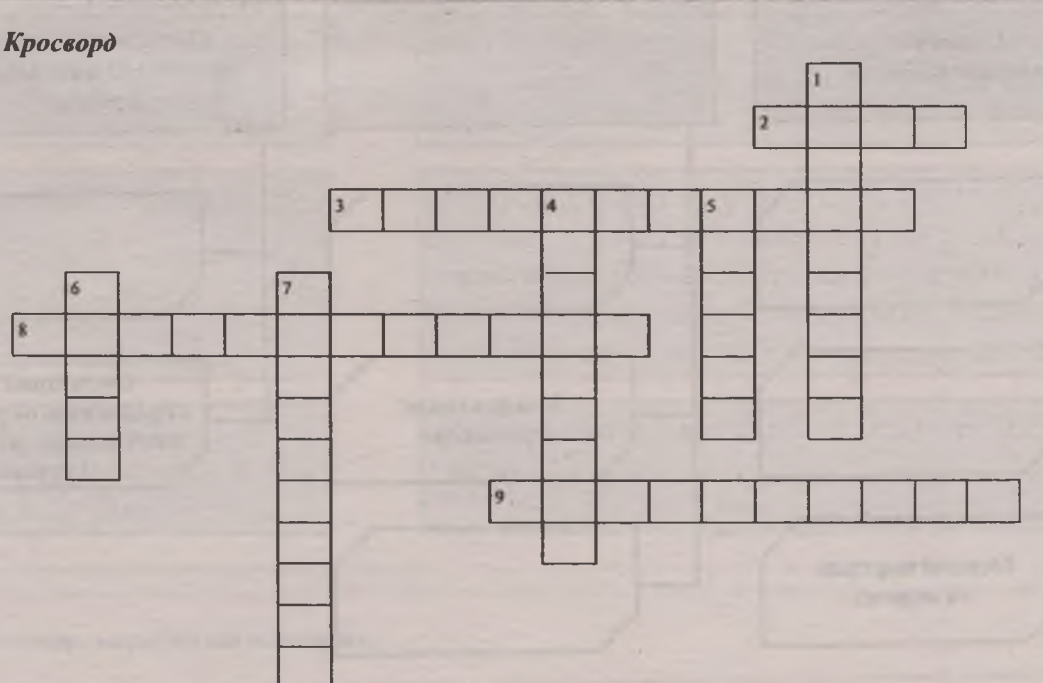

#### *По вертикалі:*

**1. Найвідоміша й найбільша веб-енциклопедія.**

**4. Програми, що дають учневі можливість узяти участь в імітації певного динамічного процесу — це інтерактивні...**

**5. Електронні колекції зображень різних об'єктів (карти, креслення, малюнки тощо) із засобами навігації та пошуку.**

**6. Шкільний портал має назву «Острів ...».**

**7. Прикладна програма загального призначення, яку використовують для проведення обчислень.**

#### *По горизонталі:*

**2. Технологія, покладена в основу створення найвідомішої енциклопедії.**

**3. Електронні навчальні видання літературно-художніх, історичних та інших друкованих творів, музичних творів, творів образотворчого чи кіномистецтва або їх фрагментів.**

**8. Навчальні засоби, що забезпечують аналіз дій учня й реакцію на його дії в режимі реального часу називаються...**

**9. Електронні навчальні збірки практичних завдань і вправ.**

```
Відповіді до кросворда:
```
**1. Вікіпедія. 2. Вікі. 3. Хрестоматія. 4. Тренажери. 5. Атласи. 6. Знань. 7. Калькулятор. 8. Інтерактивні.**

**9. Практикуми.**

10 | **|| Ф Р М П М || №** 12 (24), грудень 2016